Inter 2 OFF Mode externe ON Mode autonome

**Entrées** 

 $\overline{2}$ 

Midi Out

Midi

 $\overline{6}$ 

† 5

**Sorties** 

**Relais Out** 

LED signa Midi **In** 

 $+7$ 

In

**Sorties** 

 $\sqrt{4}$ 

 $CC$  3

Entrées

Interrupteurs

18888131  $54321$   $\vec{\sigma}$ 

<u>ipo</u> capteu

leue

 $\overline{1}$ 

LED

signal Midi Out

# **Module autonome Entrées/Sorties**

## **I - Caractéristiques et branchements**

## **1 - Modes de fonctionnement**

La carte comporte deux modes, externe et autonome. Le mode externe fonctionne avec un ordinateur et un logiciel gérant le Midi, le mode autonome n'en a pas besoin. La carte démarre dans l'un ou l'autre mode en fonction de l'interrupteur numéro 2 :

> de puissance mentatior

÷

Alimentation

 $\overline{\mathbf{a}}$ 

 $\frac{1}{\sigma}$ 

ED Témoin carte

Note  $3\overline{2}10x$ 

numériques

## **2 - Entrées / Sorties**

En mode externe, la carte se comporte comme une carte d'entrées / sorties avec :

- 4 entrées pour capteurs analogiques utilisables en mode 7 bits ou 12bits La résolution se choisit sur la carte à l'aide de

l'interrupteur n°1  $OFF = 7 bits$ ,  $ON = 12 bits$ .

- 4 entrées numériques (tout ou rien)

- 4 sorties transistors de puissance PWM, 128pas

- 4 sorties relais Reed (100V 500mA) tout ou rien

- 4 sorties servomoteurs en 128 pas.

Les sorties servomoteurs se rajoutent sur la carte grâce à une plaque optionnelle.

## **3 - Alimentations électriques : attention au sens + / -**

### *a) Alimentation de la carte et des capteurs (bleu foncé sur le schéma)*

Elle doit délivrer une tension **continue** (bloc secteur/pile/batterie), comprise entre 11V et 20 V, et un courant de 100 mA minimum.

Il y a une **polarité** à respecter, la carte ne fonctionnera pas si l'alimentation est branchée à l'envers. Le (-) est du côté des connecteurs pour capteurs.

Les fils d'alimentation doivent être dénudés proprement au bout sur 5 mm avant d'être vissés dans les dominos de la carte conformément à la photo ci-dessous.

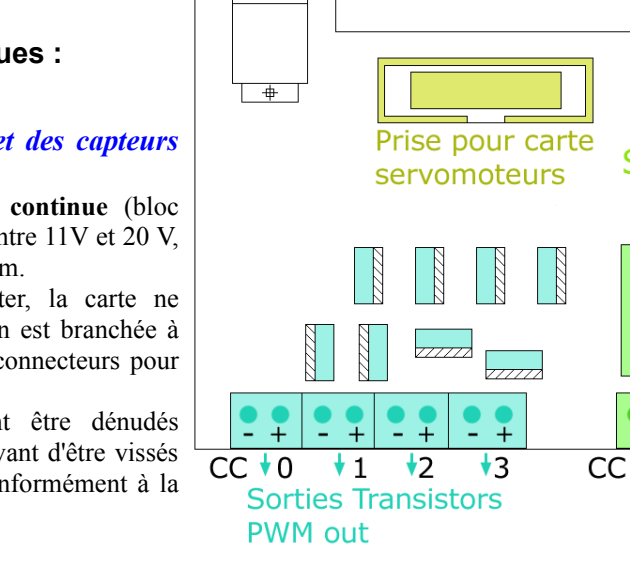

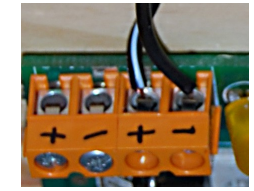

Alimentation de la carte

### *b) Alimentation des servomoteurs*

Elle n'est pas fournie par la carte, il faut la brancher sur la carte de connexion des servomoteurs. La tension doit être **continue** et correspondre aux servomoteurs utilisés (souvent 5V). Il y a une **polarité** à respecter. Le (+) est vers le bord de la carte, le (-) vers les connecteurs.

### *c) Alimentation de puissance PWM (turquoise sur le schéma)*

Elle correspond à l'alimentation des actionneurs branchés sur les sorties PWM. Elle n'est QUE **continue** et doit être comprise entre 1V et 60 V. Il y a une **polarité** à respecter, sous peine de destruction des sorties, des actionneurs voire de la carte. Le (+) est vers le bord de la carte.

## **4 - Connectique**

## *a) Midi - Connectique standard (DIN 5 broches)*

La sortie Midi Out est située du côté des connecteurs pour capteurs. Elle se branche sur une entrée Midi. En mode externe, elle transmet les données des capteurs vers l'extérieur, sur l'entrée de l'ordinateur (via une interface Midi-USB) ou d'une autre carte ou d'un merger. En mode autonome, la sortie Midi envoie ce que le patch mémorisé lui demande d'envoyer, vers un ordinateur ou vers d'autres cartes.

L'entrée Midi In est située du côté des actionneurs. Elle reçoit les consignes de pilotage des actionneurs (en mode externe) et permet le téléchargement des patchs dans la carte. Elle se branche sur une sortie Midi d'ordinateur en mode externe. En mode autonome, elle peut aussi recevoir des informations envoyées par d'autres cartes, par exemple des capteurs supplémentaires.

### *b) Capteurs analogiques / graduels*

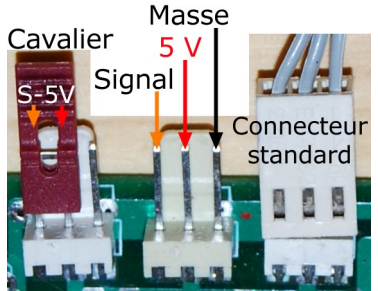

Les capteurs sont connectés via des rallonges standards IZ. Le connecteur Interface-Z est muni d'un détrompeur qui évite de se tromper de sens et d'un verrouillage qui évite le débranchement involontaire des capteurs. En cas d'utilisation d'une autre connectique, il faut faire attention au sens de branchement et ne pas intervertir les fils pour ne pas provoquer de court-circuit.

LES ENTREES CAPTEURS NON UTILISEES DOIVENT ETRE MUNIES D'UN BOUCHON (entrée signal reliée à la broche voisine 5V) pour éviter la transmission d'informations parasites.

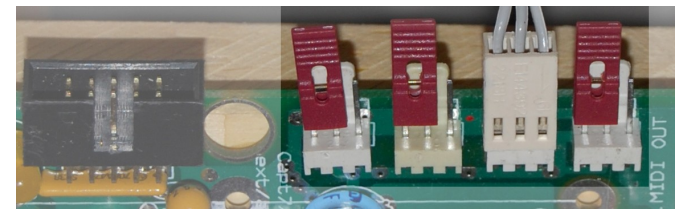

**ATTENTION** : une erreur de positionnement du jump provoque un court-circuit sur la carte et empêche complètement la carte de fonctionner (avec risques de destruction).

Sur la carte, le bouchon est toujours sur les deux picots le plus vers le connecteur pour entrées numériques.

### *c) Capteurs numériques / interrupteurs*

Quatre capteurs tout ou rien peuvent se brancher sur cette carte, à condition que ce soient des interrupteurs à deux fils. Le schéma indique l'ordre de branchement en fonction des numéros des Note On envoyés (cf plus loin).

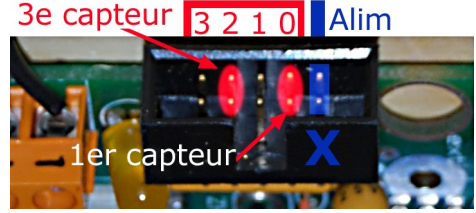

Le plus simple est d'utiliser un connecteur HE10 pour câble en nappe. Les fils se raccordent deux par deux aux capteurs (le schéma montre en rouge deux entrées différentes de capteurs).

Attention, les picots marqués d'un X, du côté des connecteurs analogiques, ne sont pas une entrée capteur mais fournissent une alimentation. Il est inutile d'y brancher un interrupteur.

#### *d) Actionneurs - Sorties transistors de puissance - Gradation PWM*

**- Types d'actionneurs :** Les actionneurs pilotables par ces sorties doivent supporter une alimentation variable en basse tension continue, comme par exemple les électro-aimants, les ampoules 12 Volts halogènes ou LED ou les moteurs à courant continu. Certains moteurs pas à pas sont compatibles avec la carte mais un seul occupe les 4 sorties.

**- Le branchement** et la commande de ces actionneurs sont spécifiques à chacun. Par exemple les ampoules 12V ne sont pas polarisées, les LED le sont et le sens de rotation d'un moteur CC dépend du sens d'alimentation, certains électroaimants sont alimantés en 5 V, d'autres en 24 V. D'une façon générale, le sens +/- des sorties est donné sur le premier schéma de cette documentation. ATTENTION, si l'actionneur est polarisé, il ne faut surtout pas le brancher à l'envers pour ne pas risquer de le détruire.

**- Alimentation :** Il faut toujours alimenter ces actionneurs par le connecteur d'alimentation de puissance, situé à côté de celui de la carte (voir §3-c). Il **ne faut pas inverser** les fils (+) et (-).

La tension de cette alimentation doit correspondre aux actionneurs branchés. Ce doit être de la basse tension, continue, de 60 V maximum. Les quatre sorties utilisent cette même alimentation, elle doit donc être dimensionnée en courant pour l'ensemble des actionneurs utilisés. Il suffit d'additionner les consommations des 4 actionneurs.

**- Puissance :** chaque sortie ne supporte que 2 A au maximum en courant, pour des actionneurs alimentés en 12V. Certaines versions de la carte permettent de piloter des actionneurs plus puissants mais pas la version de base.

### *e) Actionneurs - Sortie Relais Reed - Tout ou rien*

**- Interrupteurs commandés :** les relais Reed s'intercalent sur des interrupteurs de configuration (par exemple sur certains gradateurs, sur des télécommandes) ou bien sur des actionneurs de faible puissance. Il ne s'agit pas de relais de puissance. Il ne supportent pas d'être connectés sur le secteur, dans le cas de la version de base de la carte.

**- Branchement :** les relais sont sur la carte. Il y a un domino de sortie à deux plots par relai.

Dans le cas d'un pilotage d'interrupteur, le relai remplace le bouton (touche de clavier, touche de télécommande, etc). Les fils branchés dans le domino arrivent de par et d'autre du bouton cible. Activer le relai revient à appuyer sur le bouton.

Dans le cas d'un pilotage d'actionneur en tout ou rien, le relai s'insère sur l'un des fils d'alimentation. Actionner le relai rétablit la continuité du fil et revient à alimenter l'actionneur.

**- Tension maximale supportée :** 100 V en tension continue ou alternative (pour la version de base).

**- Puissance :** le courant doit être inférieur à 0,4 A.

### *f) Actionneurs - Servomoteurs*

**- Carte additionnelle** : les moteurs se branchent sur une petite carte optionnelle. Cette carte est raccordée à la carte ZIP par un carte en nappe 16 fils. Il y a un sens à respecter pour ce raccord. Les connecteurs du câble fourni sont équipés de détrompeurs et ne peuvent être branchés à l'envers.

**- Alimentation** : ne pas inverser le (+) et le (-). Le (-) est du côté des connecteurs. La tension doit correspondre aux servomoteurs.

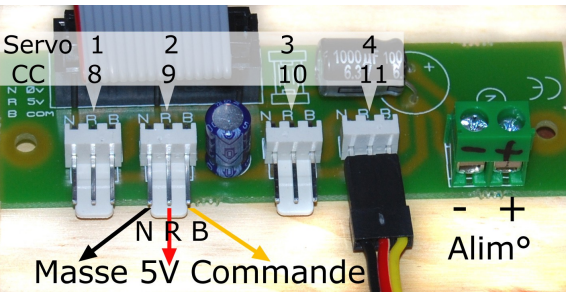

**- Branchement des moteurs** : La carte optionnelle comporte 4 connecteurs à 3 picots. Les moteurs **ne doivent pas être branchés à l'envers**. Le marquage NRB permet de se repérer par rapport aux couleurs des fils des servos.

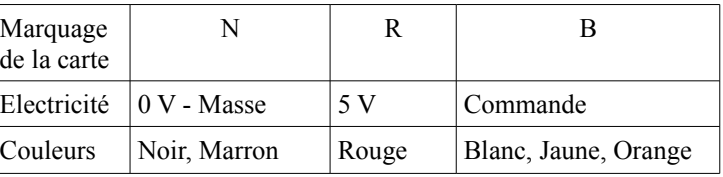

## **5 - Configuration par interrupteurs**

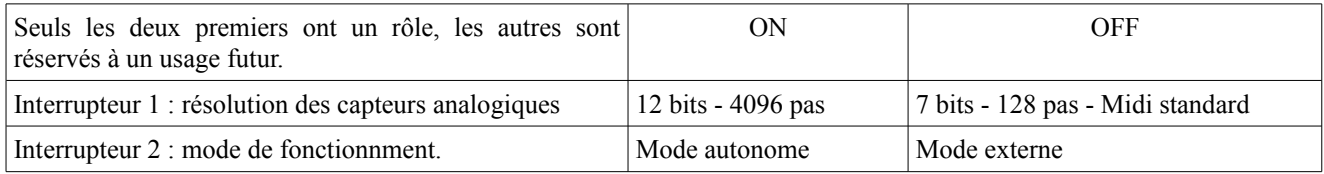

Mode externe ou autonome : l'interrupteur donne le mode de démarrage de la carte. Dans les deux cas l'ordinateur peut reprendre le contrôle de la carte.

# **II - Mode externe - Réception et envoi de données à partir d'un logiciel**

## **1 - Compatibilité**

En mode externe, la carte est une carte d'entrées / sorties simple, avec un ordinateur ou tout autre matériel recevant et envoyant des messages Midi. Les données des capteurs sont reçues dans un logiciels, les commandes des actionneurs sont envoyées depuis ce même logiciel. La carte est alors compatible avec tous les logiciels gérant le protocole Midi. Dans ce mode, il n'y a pas de programme chargé dans la carte, les données sont gérées à l'extérieur de la carte.

## **2 - Messages Midi entrant - Capteurs**

## *a) Entrées analogiques*

La carte utilise des messages Midi Control Change. Les entrées analogiques peuvent envoyer les données en deux résolutions, 128 pas (7 bits) ou 4096 pas (12 bits). Le canal Midi est fixe, c'est le premier.

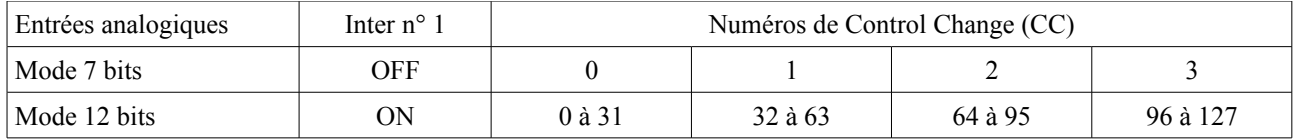

En mode 7 bits, la valeur du capteur est directement accessible par la valeur du CC. Les numéros de CC servent à distinguer les différentes entrées. Par exemple un capteur branché sur la 2e entrée envoie des messages CC de numéro 1.

En mode 12 bits, le numéro de Control Change participe aussi à la valeur du capteur. Il faut reconstituer cette valeur à l'arrivée en combinant valeur et numéro de CC.

- Diviser le numéro de CC par 32

- Le résultat de cette division permet de trier les capteurs, c'est l'équivalent des 0, 1, 2 ou 3 du mode 7 bits. Par exemple, un capteur branché sur la première entrée correspond au résultat 0.

- Le reste de la division est utilisé pour reconsituer la valeur du capteur :
	- Valeur capteur = (reste x  $128$ ) + valeur CC

Par exemple, le message CC n° 34 valeur 58 est une donnée envoyée par le 2e capteur, de valeur (2 x 128) + 58 = 314.

## *b) Entrées numériques*

Les entrées numériques envoient des Note On de vélocité 0 ou 64. Les pitchs des Note servent à trier les capteurs et la vélocité correspond à l'état du capteur. Dans certains logiciels, un Note On vélocité 0 est interprêté comme un Note Off 64.

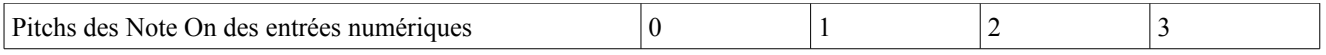

## **3 - Messages Midi sortant - Actionneurs**

La carte utilise des messages Midi Control Change seulement. La résolution de sortie est de 128 pas. Le canal Midi est le premier (0 ou 1 selon le logiciel). Attention au running status en sortie Midi.

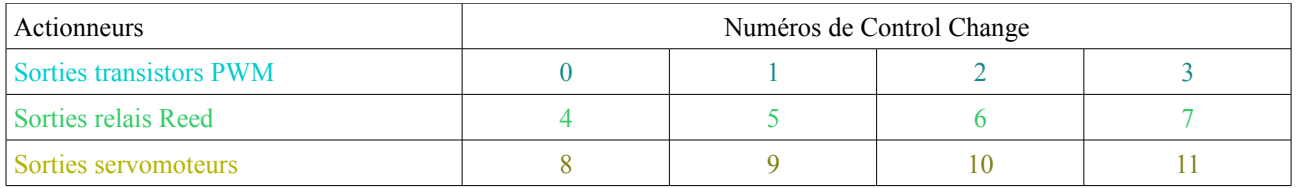

## **4 - Abstractions Max/MSP**

Des patchs sont disponibles sur le site [www.interface-z.com,](http://www.interface-z.com/) section Programmation. Les patchs détaillés dans cette documentation sont ceux pour Max, mais sont adaptables à tout autre logiciel de gestion Midi temps réel. Ils ne sont compatibles qu'avec le mode externe de la carte. Consultez le site pour des fichiers d'autres logiciels.

### *a) Les données d'entrée sont accessibles à l'aide des abstractions*

ANA\_IN\_7BITS et ANA\_IN\_12BITS pour les entrées analogiques ;

NUM\_IN pour les entrées tout ou rien.

Chacun de ces objets dispose de 4 sorties correspondant aux différents capteurs.

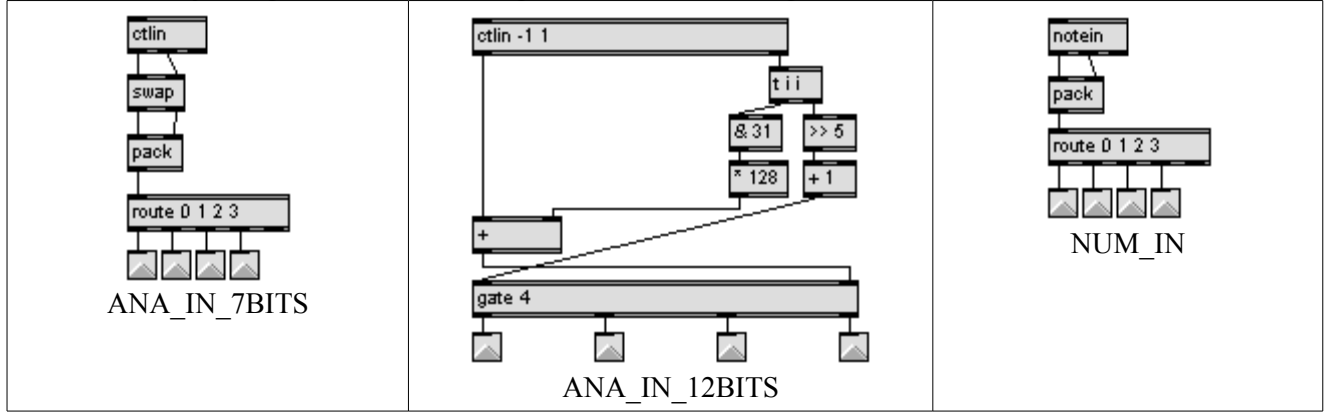

### *b) Les sorties sont pilotables à l'aide des abstractions*

PWM\_OUT pour les sorties transistors ;

RELAI OUT pour les sorties relais ;

SERVO OUT pour les sorties servomoteurs.

Chacun de ces objets dispose de 4 entrées correspondant aux différents actionneurs.

## *c) Utilisation des abstractions*

clip 0 127

 $$150$ 

 $clip 0 127$ 

 $\sqrt{$140}$ 

 $clip 0 127$ 

 $\sqrt{$160}$ 

Une abstraction Max est enregistrée dans un fichier indépendant du patch principal. Pour y accéder il faut mettre le fichier soit dans un répertoire dont le chemin est déclaré soit dans le même répertoire que le patch.

clip 0 127

 $\frac{1}{1}$  \$1 7 0

ctlout

loadbang

Dε

 $t h i$ 

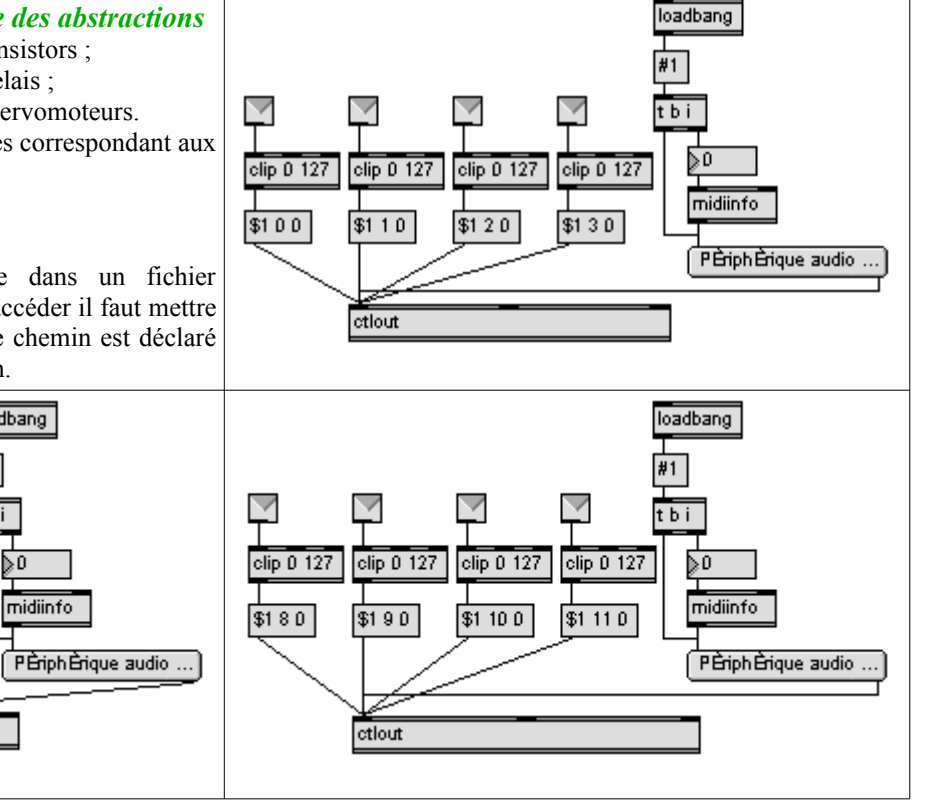

*d) Patch de chargement* : Le mode externe permet aussi de configurer la carte pour le mode autonome, à l'aide d'un patch spécial de chargement qui sera abordé plus loin.

# **II - Mode autonome**

## *A - Caractéristiques : modes externe / autonome*

L'intérêt de mettre la carte en mode autonome est qu'elle fonctionne à terme sans ordinateur. Elle utilise les données des capteurs et pilote les actionneurs grâce à un patch spécifique chargé dans la carte. Actuellement, la carte est seulement compatible avec Max 4.6.

En mode autonome la carte est capable d'exécuter le MEME PATCH MAX qu'utilisé en mode externe, à condition de :

- respecter certaines règles de programmation énoncées ci-dessous,
	- respecter certaines limitations énoncées ci-dessous,
	- avoir téléchargé le patch dans la mémoire embarquée.

La carte peut stocker 128 patchs différents, avec au maximum 64 objets par patch, et peut basculer automatiquement d'un patch à l'autre.

Le passage du mode externe au mode autonome se fait par configuration d'un interrupteur sur la carte. Il est aussi possible de basculer entre ces deux modes par le patch Gestion, qui permet de tester et de charger le patch dans la carte.

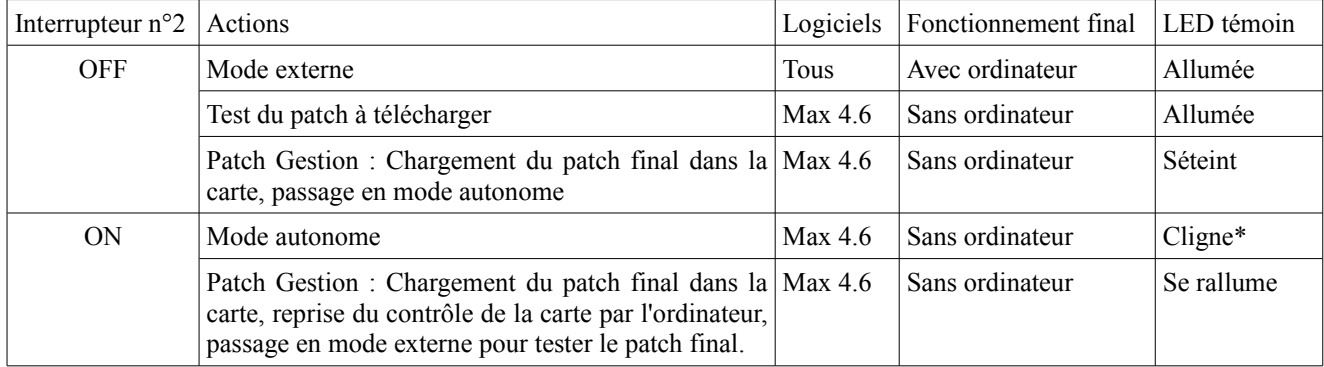

\*Cligne : Allumée pour jump ou débordement Midi.

La position de l'interrupteur est surtout importante lors du démarrage de la carte. Lorsque la carte est connectée à un ordinateur elle peut passer d'un mode à l'autre sans qu'il failler toucher l'interrupteur.

# *B - Règles de programmation à respecter, limitations par rapport à MAX*

En mode autonome, la carte ZIP exécute un programme, elle fait fonctionner un équivalent de Max comme language de programmation, compatible avec Max mais nécessitant des abstractions et une programmation adaptée avec les objets qu'elle peut comprendre. Un patch de traduction permet d'envoyer le programme dans la carte via le protocole Midi.

Les objets de programmation que la carte peut comprendre sont de deux types :

- des objets stardards de max
- ou bien des abstractions contenant des objets standards.

Les deux types s'utilisent de la même façon, il faut seulement s'assurer d'avoir les fichiers des abstractions disponibles avant de les utiliser. La carte comprend des objets similaires à Max, mais tous les objets de Max ne sont pas présents : il y adonc des abstractions qui fournissent des fonctions similaires à certains objets Max mais qui fonctionnent de manière un peu différente. Les abstractions sont traduites par le patch de gestion. Certaines nécessitent que le patch de gestion soit ouvert.

Comme pour les abstractions en programmation classique, il faut que le fichier soit disponible, soit dans le même répertoire que le patch, soit dans un répertoire dont le chemin est déclaré dans le logiciel.

Les règles de programmation explicitées ci-dessous sont impératives : si elles ne sont pas respectées, le patch ne sera pas chargé dans la carte et ne fonctionnera pas, même s'il est correct en programmation classique dans le logiciel.

## *0 - Compatibilité logicielle*

Le mode autonome ne fonctionne qu'avec Max4.xx.yy ou plus ancien pour l'instant, le traducteur Max5 n'étant pas encore écrit. Une fois écrit le traducteur de patch, la carte fonctionnera aussi avec Pure Data.

### *1 - Le patch doit comporter au plus 64 objets avec les restrictions suivantes :*

- Le premier objet posé est obligatoirement un **loadbang.**
- Il y a un seul objet ANA\_IN\_7BITS (ou ANA\_IN\_12BITS) et un seul objet NUM\_IN dans tout le patch.
- Il ne faut pas dépasser une limite de 16 objets de type **metro** ou **delay** (les deux confondus).
- *2 Le patch doit être sauvé en .txt (texte)* pour pouvoir lancer l'interprêteur qui le charge dans la carte.

## *3 - Restriction sur le type de variables*

Seuls deux types de variables sont reconnus :

- **bang** : envoyé par les metro et delay ou le trigger
- **int** : nombres entiers sur 16 bits de -32768 à 32737
- REMARQUES pas de listes ;
	- pas de nombres à virgule (float) ;
		- attention si un calcul dépasse les bornes, apparition d'un résultat erronné (repliement).

### *4 - Restriction sur les messages*

Seuls deux types de message sont reconnus :

- **bang** : plus efficace qu'un objet "t b" en vitesse d'exécution ;
- **nombre** : nombres entiers sur 16 bits de -32768 à 32737.
- REMARQUE : pas de liste de nombres, un seul nombre ou une seul bang par message.
	- pas de message stop, clear, reset, utiles pour certains objets.
	- donc ces messages ne sont pas interprêtables par les objets en question.

#### *5 - Restriction sur l'objet trigger*

- un maximum de 3 paramètres : l'objet ne peut pas comporter plus de 3 sorties.
- les seuls types autorisés sont les suivants :
	- b : pour déclencher un bang
	- i : pour recopier en sortie le nombre en entrée
	- 0 : pour envoyer une valeur 0
	- 1 : pour envoyer une valeur 1

REMARQUE : - Sont interdits les paramètres de types s, l, a, ou tout nombre different de 0 ou 1.

### *5 - bis Restriction sur l'objet bangbang (lettre b)*

- Maximum de 5 paramètres : l'objet ne peut pas comporter plus de 5 sorties : "b 5".

### *6 - Restriction sur les LIENS entre objets*

- Un seul fil de connection par sortie (usage de l'objet trigger obligatoire pour les envois multiples).

- Pas de limitation sur le nombre de fils connectés sur une entrée.

REMARQUE : - de 1 à 3 fils, il faut 1'objet trigger, ensuite il faut un trigger de plus tous les 2 fils supplémentaires car le trigger doit lui aussi respecter la même règle, pas plus d'une connection par sortie.

### *7 - Restrictions sur les types d'objets et la structure du patch*

- pas d'objet patcher ou d'externals autres que ceux définis ci-dessous dans le patch
- pas d'objets nombres dans le patch à télécharger (les détruire avant de télécharger)
- pas d'objets slider
- pas d'objets print
- pas de button (bang jaune), les remplacer par un message contenant bang
- pas de send et receive

Les chapitres suivants explicitent les objets et abstractions utilisables par la carte ZIP. Tout objet non reconnu rend le patch non téléchargeable.

## *C - Objets de base*

## **1 - Objets de programmation générale (objets standards)**

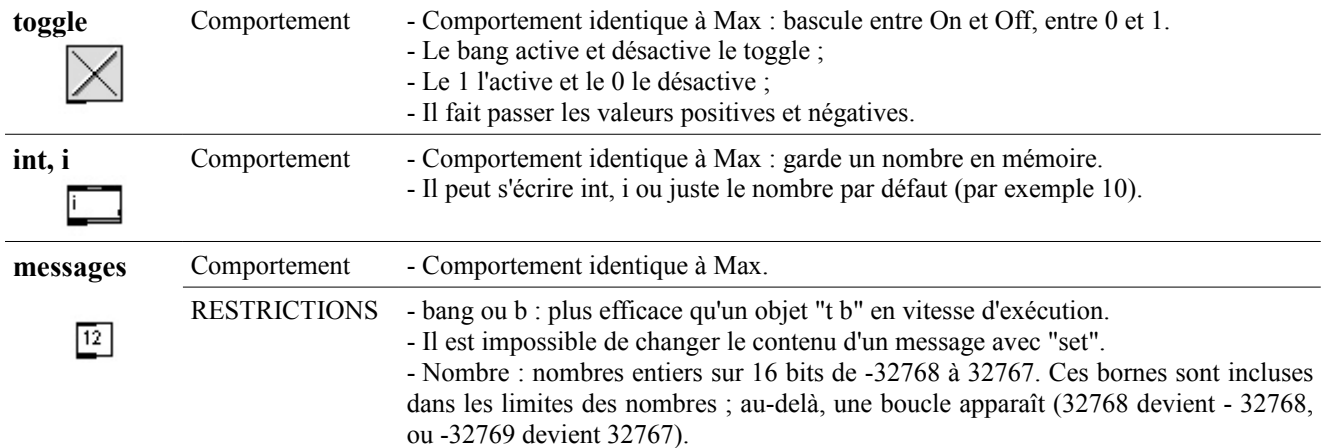

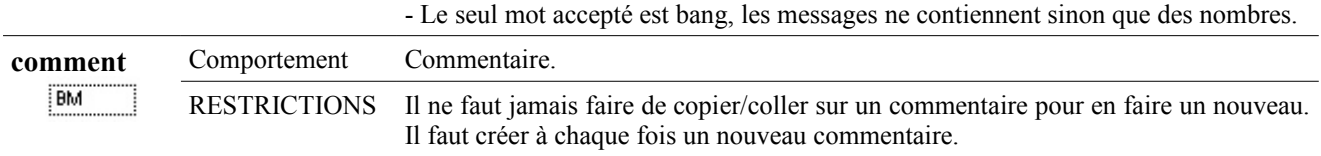

# **2 - Objets gérant les envois multiples et l'absence de plusieurs ficelles (objets standards)**

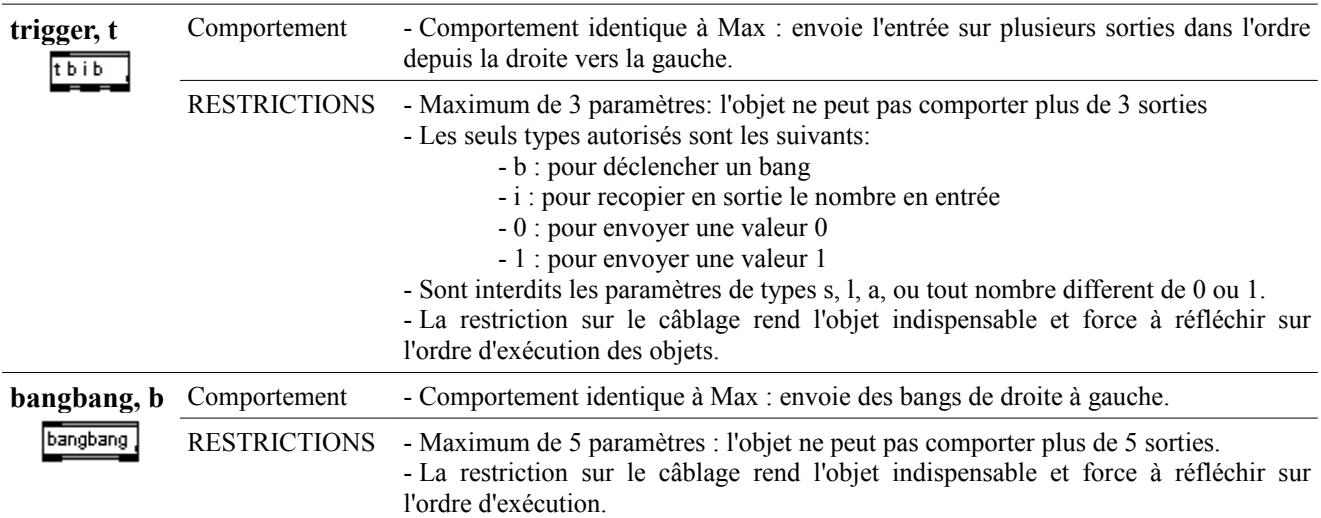

# **3 - Objets temporels, activés par le scheduler (Objets standards)**

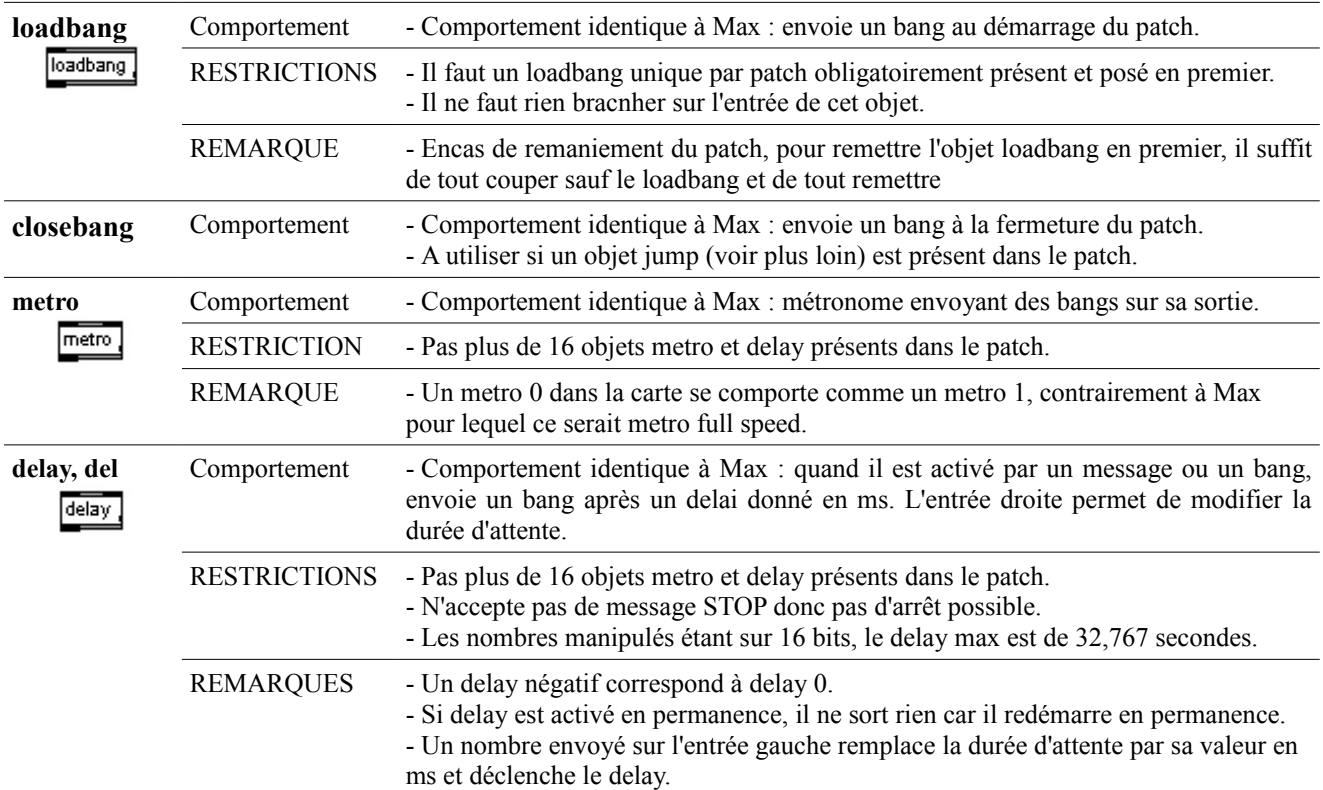

# **4 - Gestion des tables (Absractions spécifiques)**

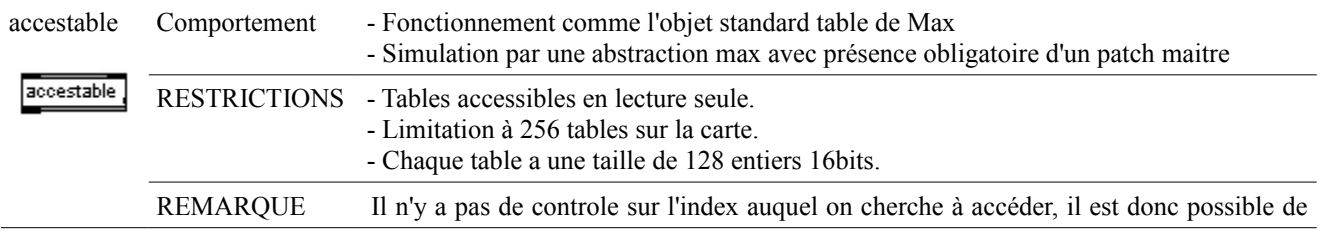

créer des tables plus grandes mais c'est à vos risques et périls... La table max est donc de 32768 int 16 bits. Pour faire une table de 512 entiers, il faudra charger 4 tables consécutives en mémoire et faire l'appel sur la première table des 4. Si l'on veut diviser la mémoire en 4 tables identiques, il faudra charger les 256 tables et travailler avec les tables 0, 64, 128, 192 à qui on passera un index entre 0 et 8191.

ECRIT\_TABLE : description en cours de rédaction.

## *D - Gestion du protocole Midi*

## **1 - Entrées Midi**

### *a) Objets Midi In standards*

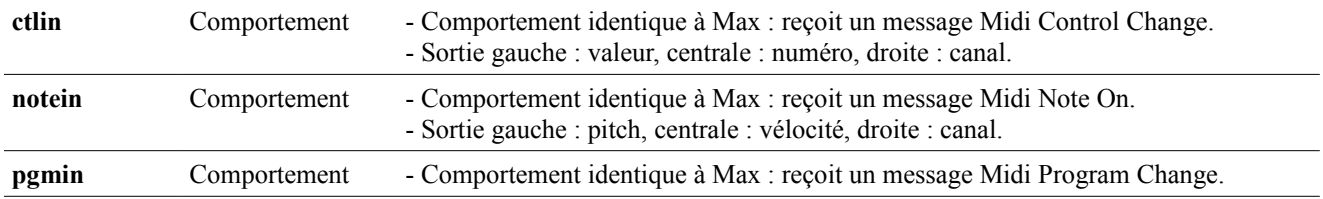

## *b) Abstractions Midi In*

Ces abstractions permettent de recevoir facilement des informations d'autres cartes IZ.

QUATRE\_NOTEIN QUATRE\_CTLIN PAIRECTL MINIHF

## **2 - Sorties Midi**

### *a) Objets Midi Out standards*

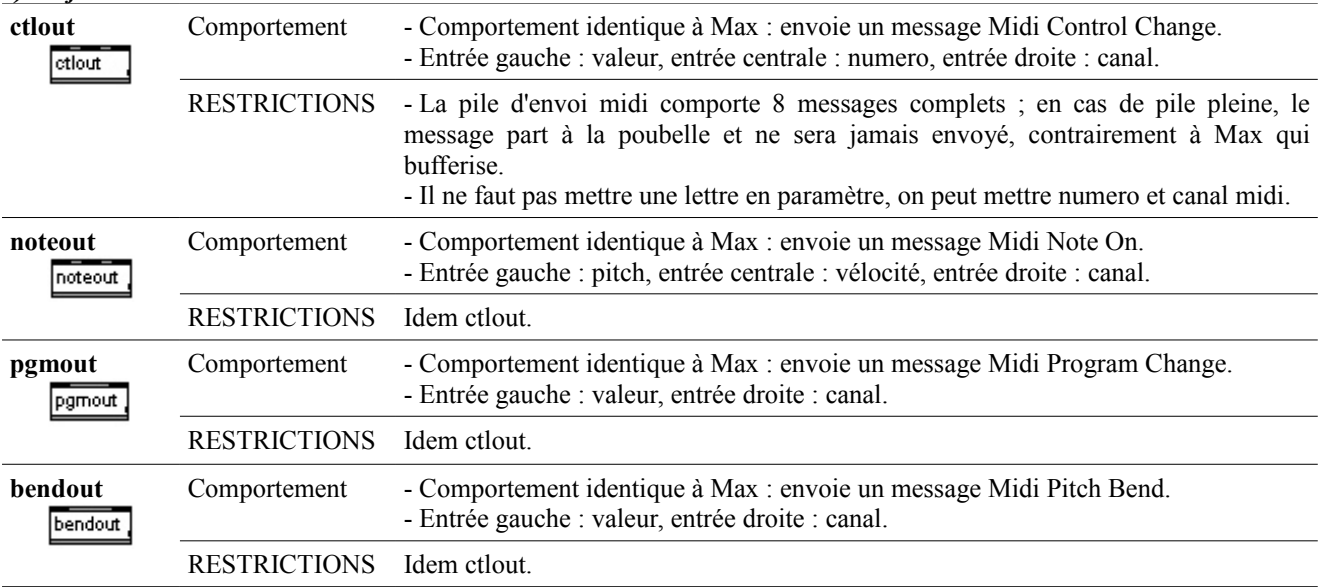

## *b) Abstractions Midi Out*

Ces abstractions permettent de contrôler en Midi d'autres cartes IZ depuis la ZIP ou d'envoyer de l'information au logiciel.

quatredoublectlout (pour piloter des servomoteurs 3500 pas) MIDI\_DMX QUATRE\_CTLOUT QUATRE\_NOTEOUT

## *c) Abstraction pour contrôler la pile Midi Out*

INFOMIDI permet de savoir combien il reste de place pour écrire ou pas un nouvel ordre midi ; il permet de gérer au plus vite un flux midi, en écrivant tant qu il y a de la place, sans risquer la perte d'ordres.

## **3 - Abstractions spécifiques aux entrées/sorties de la carte**

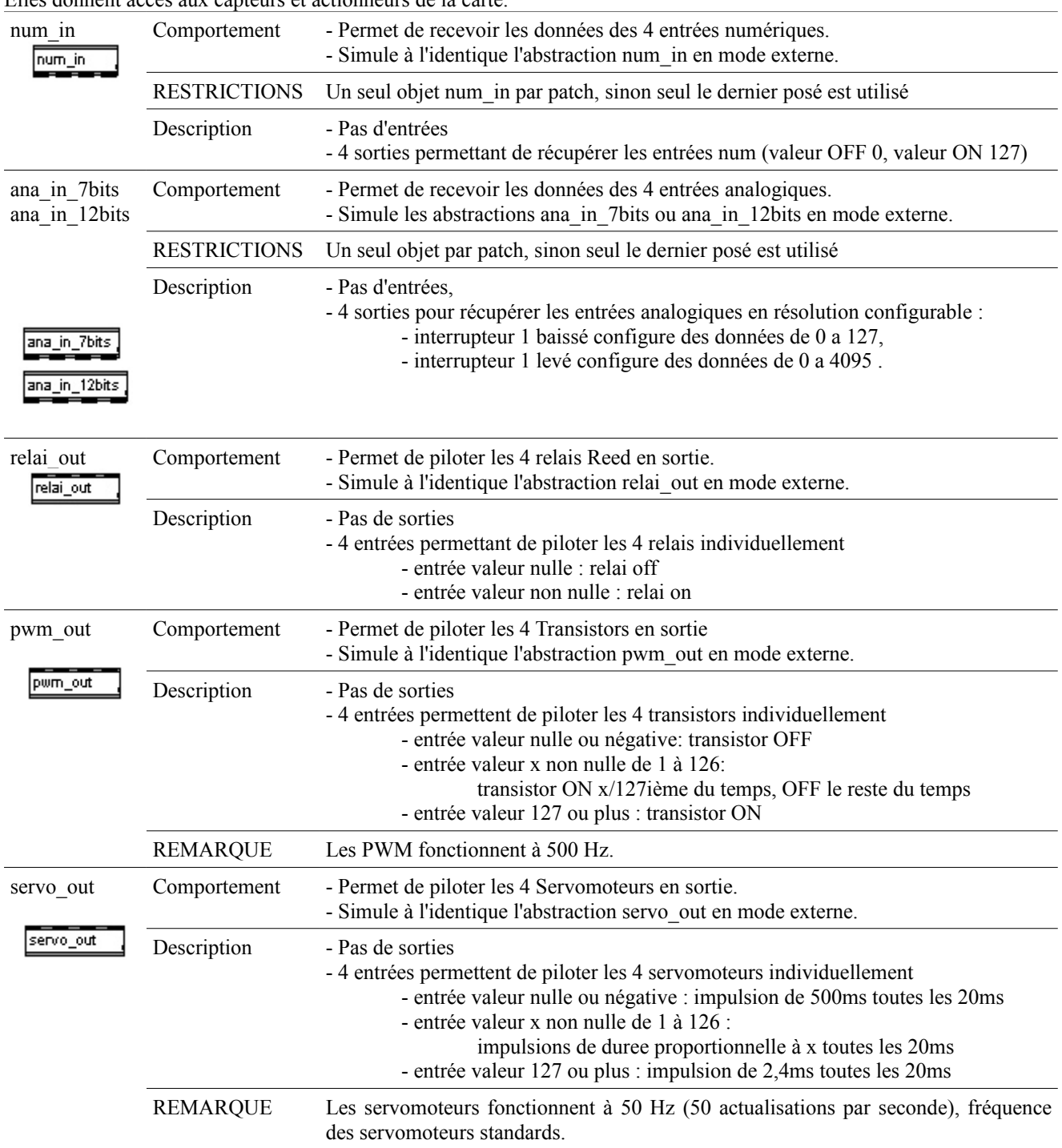

Elles donnent accès aux capteurs et actionneurs de la carte.

# *E - Gestion de flux*

La donnee est aiguillée, dispatchée, transmise / non transmise...

## **1 - Traitement des données**

## *a) Objets standards de Max*

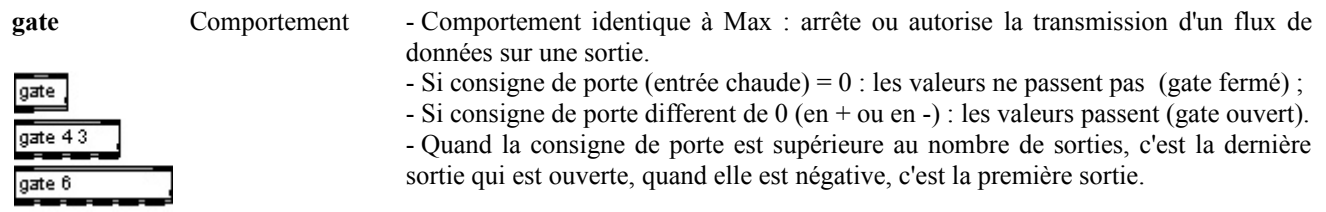

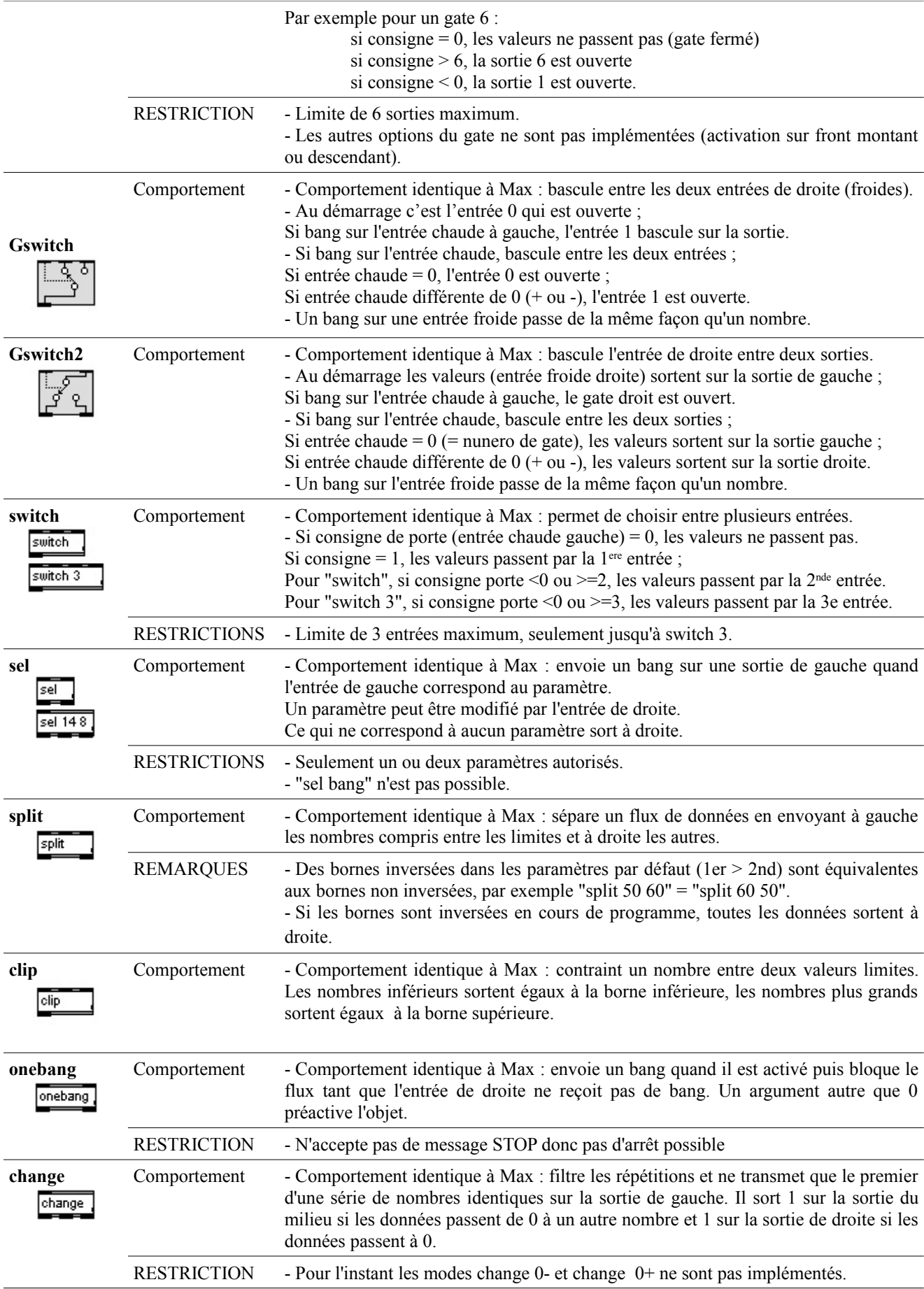

# *b) Abstractions spécifiques à la carte*

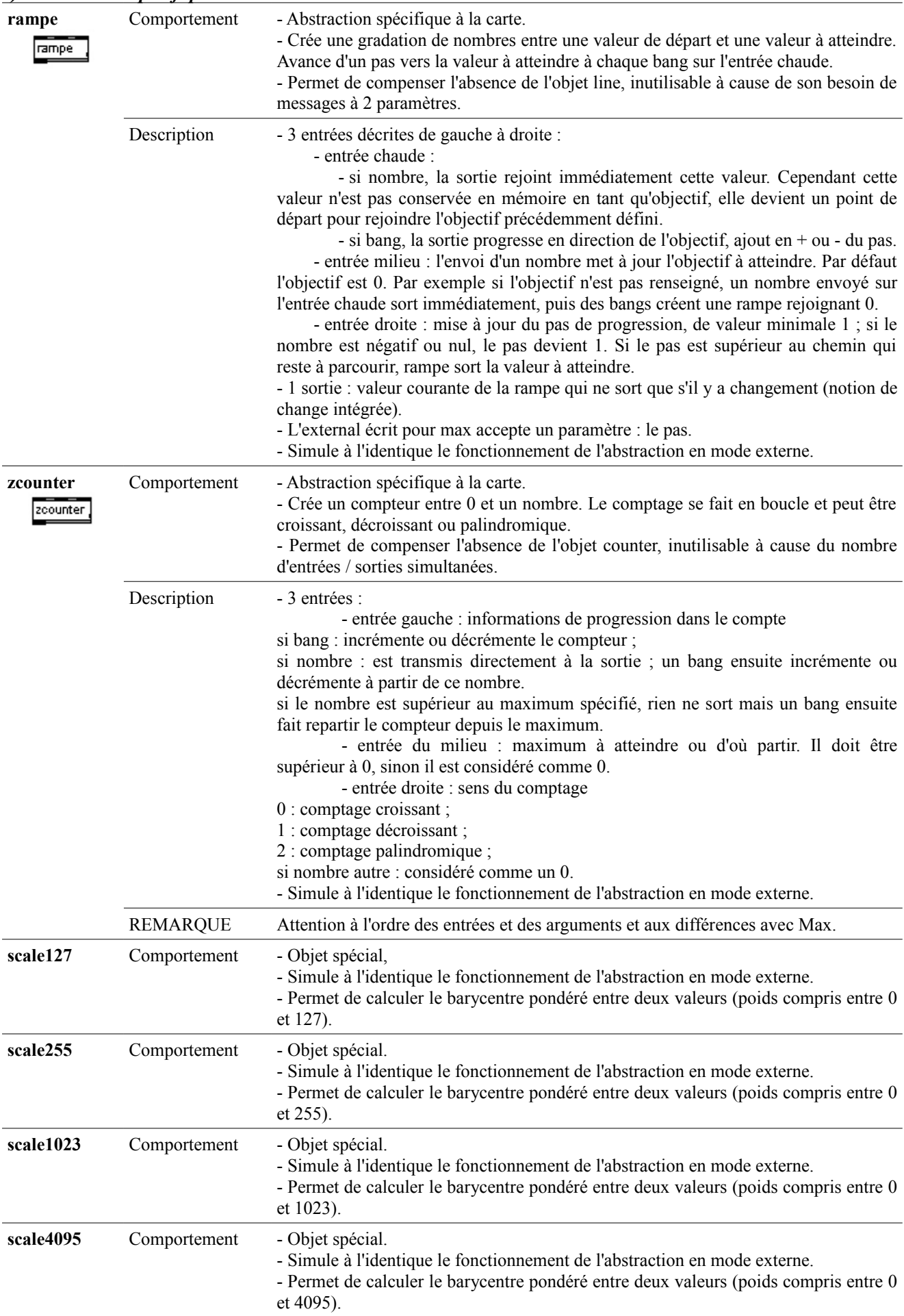

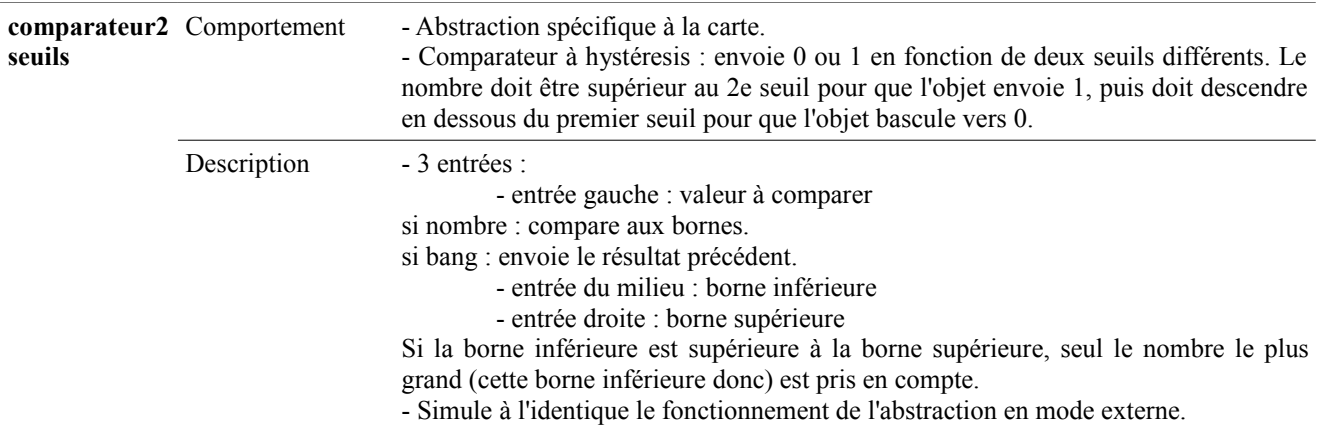

# **2 - Objets opérateurs**

# *a) Opérateurs logiques*

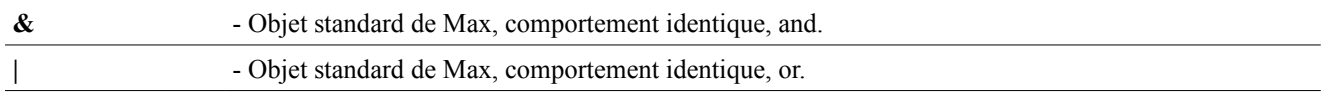

## *b) Opérateurs mathématiques*

rotation a gauche <<

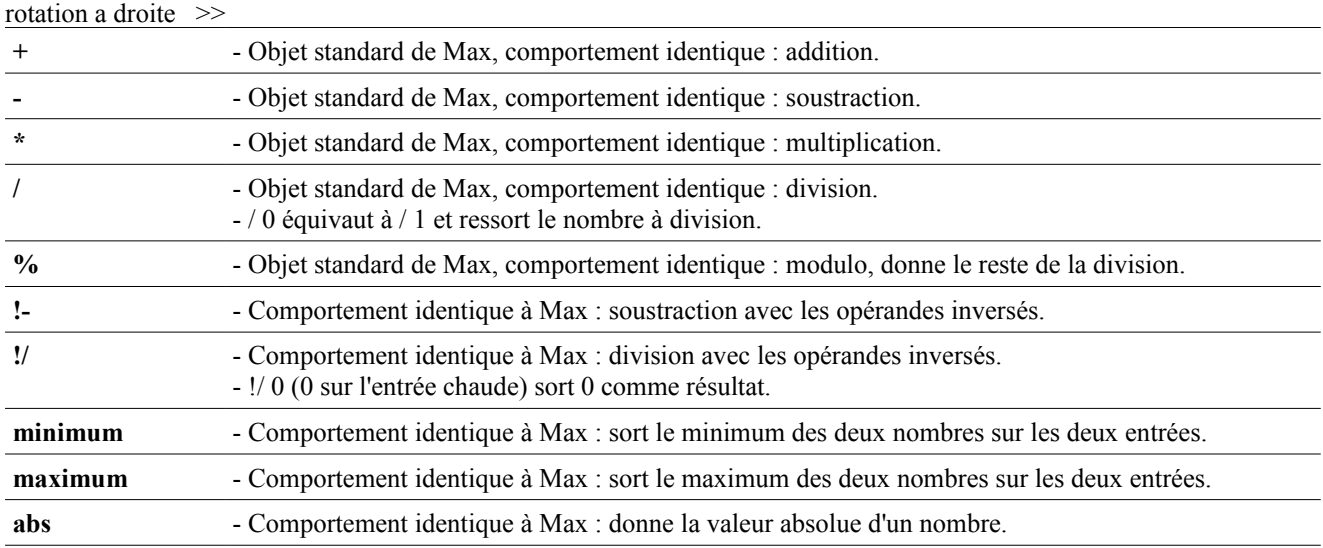

# **3 - Objets de comparaison**

Ce sont des objets de tests qui renvoient 0 ou 1.

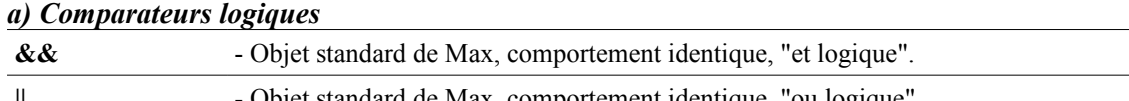

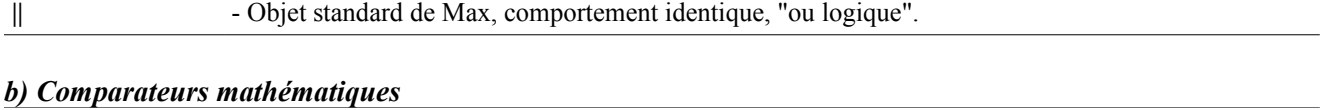

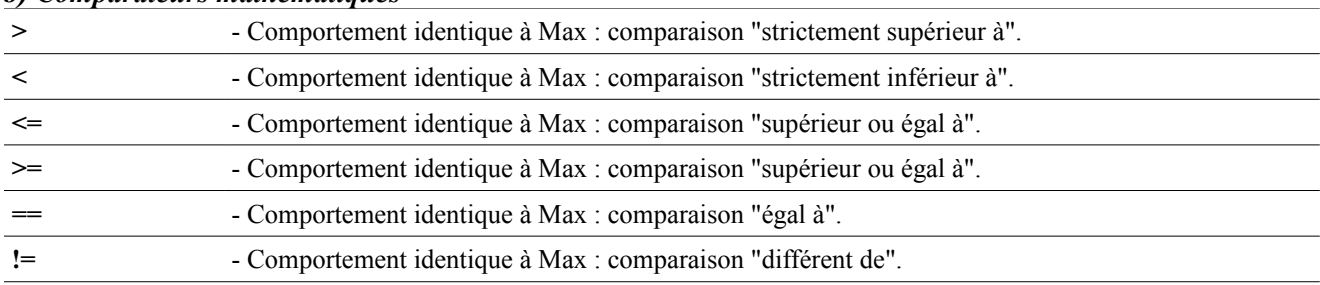

# *F - Objets permettant de gérer la pluralité des patchs*

closebang lancé avant le changement de patch loadbang en début du nouveau patch

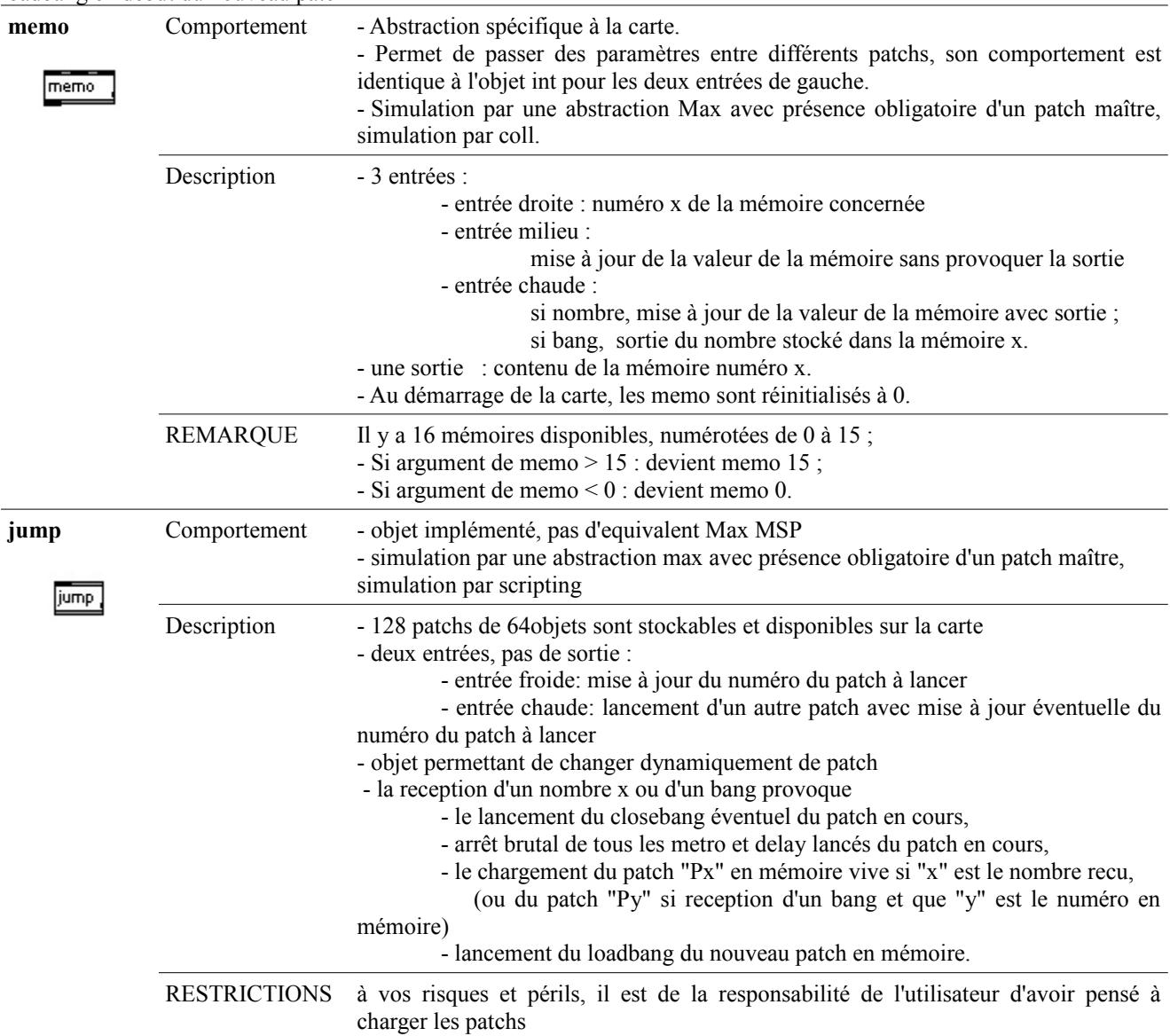

# *G - Chargement du programme dans la carte*

# *H - Classement alphabétique*

## **1 - Abstractions spécifiques à la carte**

Ces abstractions remplacent des objets courants qui ne sont pas implementables directement dans la carte.

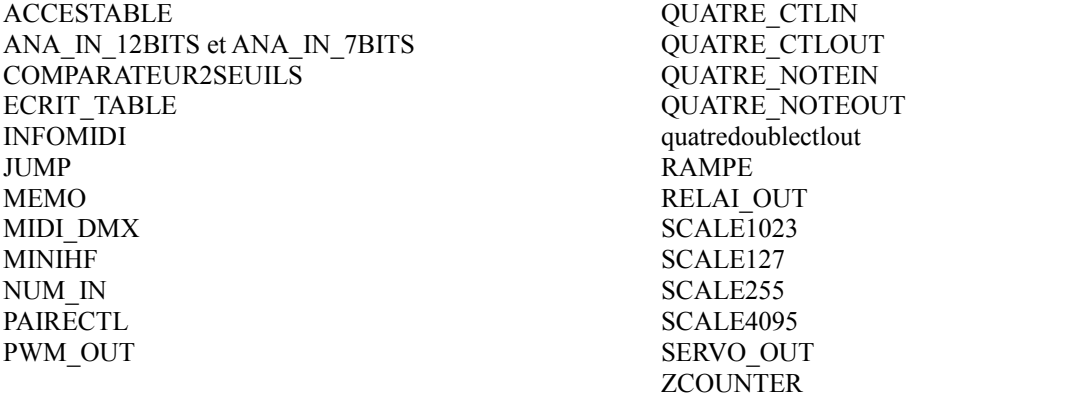

## **2 - Objets standards de Max**

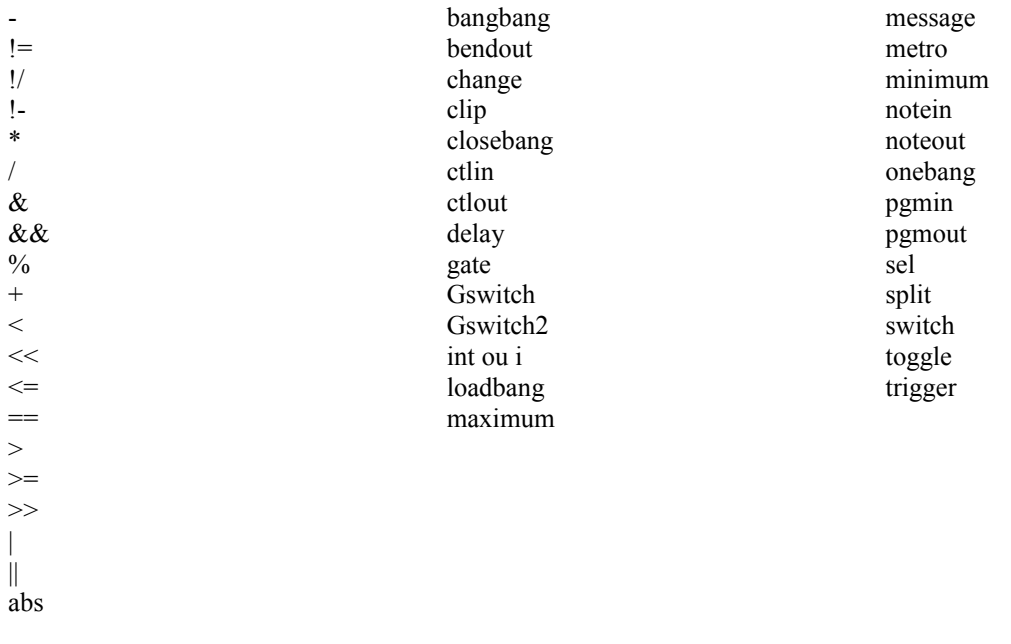

# **V - Précautions d'emploi**

Veuillez lire attentivement les consignes de sécurité et les conseils d'utilisation suivants. Vous minimiserez ainsi les risques d'accident et augmenterez la durée de vie des appareils.

Nos produits sont vendus en temps que parties destinées à être intégrées dans des installations ou à être utilisées en démonstration. Nous considérons que ceux qui les manipulent ont le niveau de compétence requis et appliquent toutes les précautions voulues pour le bon fonctionnement du système. Interface-Z se dégage de toute responsabilité concernant un quelconque dommage ou accident causé par une mauvaise utilisation de ses produits. Il est de la responsabilité de l'utilisateur de s'assurer que toute installation utilisant ces produits soit conforme aux normes de sécurité en vigueur et de compatibilité électromagnétique.

Interface-Z se décharge également de toute responsabilité concernant l'usure du matériel et de tout problème mécanique ou électrique causé une utilisation inadéquate du matériel. Par exemple, les modules sortis de leur boîtier ne sont pas garantis contre les problèmes électriques dus à des court-circuits en cas de mise en contact avec une surface métallique. Il est évident que des montages sans boîtier doivent être utilisés avec précaution. Les protéger leur assure une durée de fonctionnement plus élevée.

Interface-Z décline toute responsabilité pour tous dommages causés dans les conditions suivantes et ne garantit pas les montages lorsque les précautions indiquées dans chaque cas ne sont pas respectées :

## - Sortie du boîtier, **fixation inappropriée des cartes.**

Si une carte est sortie de son boîtier ou que le boîtier est changé, précisons que les cartes comportent des emplacements (dans les coins) prévus pour une fixation par vis ou petits boulons, avec des rondelles isolantes. La carte peut aussi être tenue par des adhésifs fixés aux mêmes emplacements. Quelle que soit la méthode de fixation choisie, il ne faut pas que quoi que ce soit de **métallique** ou de **conducteur** entre en contact avec le circuit électronique ou avec les composants soudés. Il est donc recommandé de ne mettre de vis de fixation qu'aux endroits prévus à cet effet.

### - **Maniement contraire à l'utilisation normale des appareils.**

Comme pour tout circuit imprimé, il ne faut pas provoquer de court-circuit sur les cartes, donc :

- ne jamais poser une carte hors boîtier sur une **surface conductrice** (objet métallique, surface mouillée, etc), cela pourrait l'endommager irréversiblement. Rien ne doit interférer avec les pistes ou avec les picots soudés ;

- éviter les décharges **électrostatiques** (toucher une surface métallique reliée à la terre, pour se « décharger » avant de manipuler la carte, surtout si l'on se sent « électrique ») ;

- de même, ne pas mettre de carte en contact avec un écran ou tout autre objet chargé d'électricité statique. Hors les dommages possibles occasionnés au module, cela pourrait provoquer des parasites et interférer avec le fonctionnement normal des modules ;

- éviter tout contact avec des élements de masse électrique, par exemple tuyaux, radiateurs, cuisinières et réfrigérateurs.

- ne pas avaler, mâcher ou mordre.

- en ce qui concerne les boîtiers ou les dalles en bois, ne pas les exposer à des flammes, des gaz ou des liquides inflammables, des mégots allumés, ou quoi que ce soit susceptible de les endommager par le feu. Ne pas les stocker en plein soleil ou à l'humidité, pour une meilleure conservation.

### - **Ne pas utiliser une carte en contact avec la peau**

Ne pas toucher les composants ou le circuit imprimé d'une carte ou d'un capteur branché, cela peut d'ailleurs interférer avec son fonctionnement et provoquer des résultats non souhaités. Ne pas utiliser de carte non protégée sur la peau, le corps, le visage, cela risque de provoquer des égratignures ou des piqures.

### - **Non respect des consignes de sécurité.**

- Ne pas exposer ses oreilles aux ultrasons ;

- Ne pas exposer ses cheveux, ses doigts, son nez aux moteurs ou à ce qui est fixé dessus (même s'ils tournent lentement) ;

- Ne pas toucher une lampe ou ampoule allumée, cela peut brùler.

### - **Mauvais entretien.**

- Les modules ne doivent pas être exposés à l'humidité, à la pluie, à des substances corrosives, à la chaleur, à la flamme, à des liquides ou gaz inflammables. Ils ne doivent pas être ouverts avec des objets métalliques, être mouillés ou écrasés.

- Les câbles et les fils doivent être protégés de la chaleur et des objets coupants et disposés de façon à ce qu'ils ne soient pas tirés.

- Ne pas soulever ou transporter les modules en les tenant par les câbles, surtout s'ils sont branchés.

- Vérifier avant l'utilisation que les modules sont en bon état (non fendus, non mouillés, etc).

- Nettoyer immédiatement en cas d'exposition à des liquides (boue, encre, alcool, nourriture, etc).

- Débrancher les appareils après utilisation.

- Les modules et les rallonges ne sont pas prévus pour une utilisation en extérieur. Dans le cas d'une installation en extérieur, il est de la responsabilité de l'utilisateur de s'assurer que son matériel est convenablement protégé (contre les intempéries, les animaux, les déprédations, etc...).

### - **Mauvaise alimentation des cartes.**

Ne pas inverser les fils de masse et les fils positifs, si la documentation ne précise pas qu'il n'y a pas de polarité à respecter. Ne pas appliquer d'alimentation ne correspondant pas aux spécifications décrites dans la documentation. Une erreur peut détruire la carte.

Ne pas débrancher la prise en tirant sur le fil.

Ne pas forcer le fonctionnement des appareils : si le fonctionnement est inhabituel, débrancher immédiatement. Ne as débrancher les actionneurs en arrachant les fils.

### - **Réparation**

Les réparations ou modifications, s'il y a lieu, ne doivent être effectuées que par un électronicien ayant la compétence voulue.

#### - **Limites des capteurs et des actionneurs**

Les capteurs FSR par exemple sont fragiles et ne supportent pas d'être écrasés au-delà de la limite prévue de 10 kilogrammes. Il ne faut donc ni marcher dessus ni les placer sous des objets lourds.

Les moteurs sont prévus pour une charge maximale précise et ne doivent pas ètre forcés.

#### - **Attention aux enfants :**

Ne pas les laisser manipuler le 220 Volts.

Les surveiller en permanence s'ils manipulent de petits capteurs, des actionneurs, des interfaces.

Ne pas les laisser manipuler des moteurs pas à pas (dont la connectique est complexe), des lampes halogènes ou des ampoules à incandescence (qui chauffent).

Utiliser avec les enfants des alimentations électriques par piles ou batteries. Ne pas utiliser de bloc secteur ou d'alimentation branchée sur le secteur.

- Attention aux interférences possibles avec l'appareillage et l'électronique **médicaux**.

- Ne **jamais** utiliser ce matériel dans le cas où la vie ou la santé d'une personne dépendrait de ce matériel.